# **ECE 341 - Test #2**

Continuous Probability

Open-Book, Open Notes. Calculators, Matlab, Tarot cards allowed. Just not other people.

## **1. Continuous PDF**

Determine the moment generating function (i.e. LaPlace transform) that corresponds to the following pdf.

$$
Y(s) = \left(\frac{1}{s}\right)(-0.5e^{-2s} - 0.5e^{-5s}) + \left(\frac{1}{s^2}\right)(0.5e^{-s} - 0.5e^{-2s} + 0.5e^{-3s} - 0.5e^{-4s})
$$

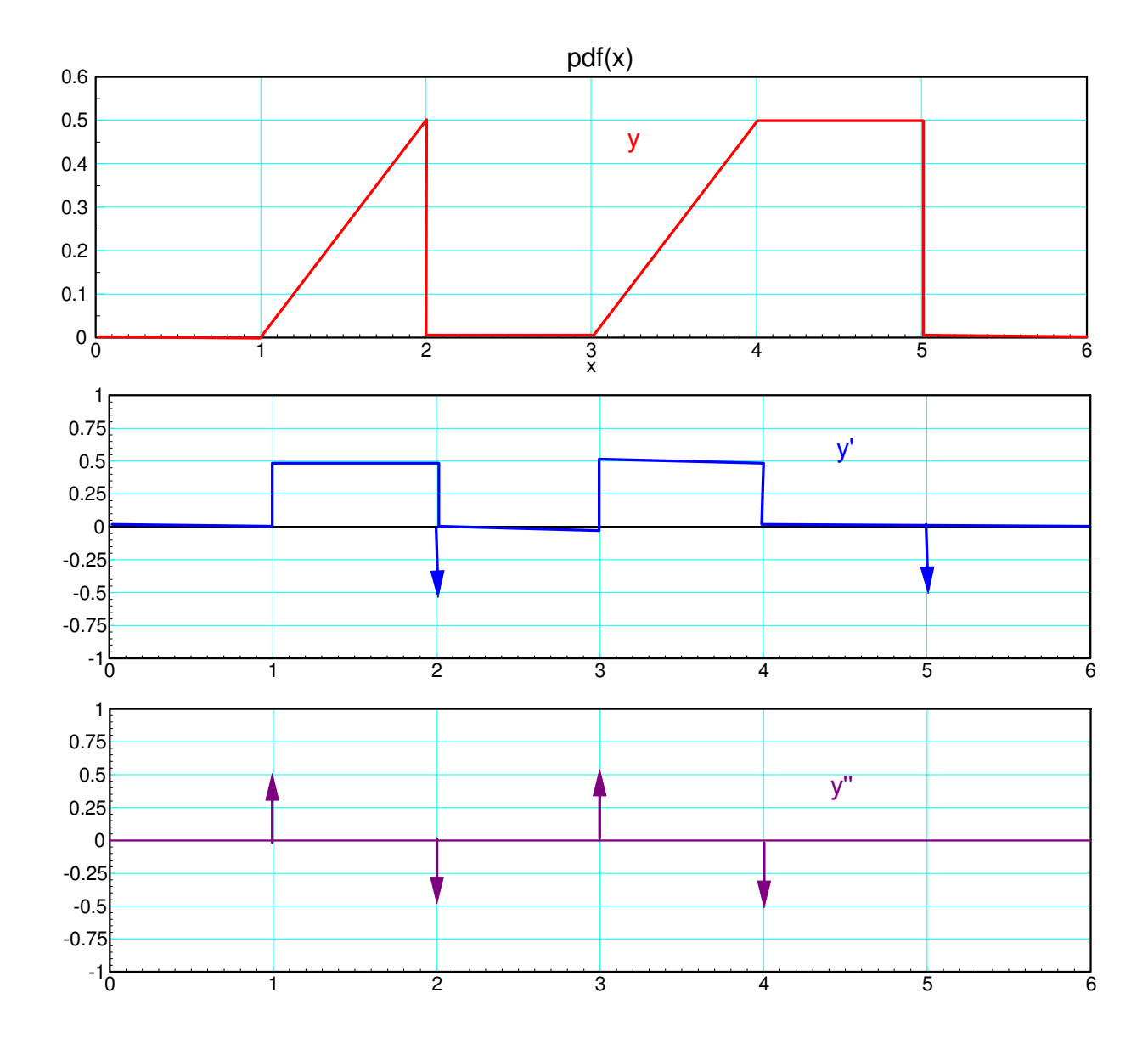

## **2. Continuous CDF**

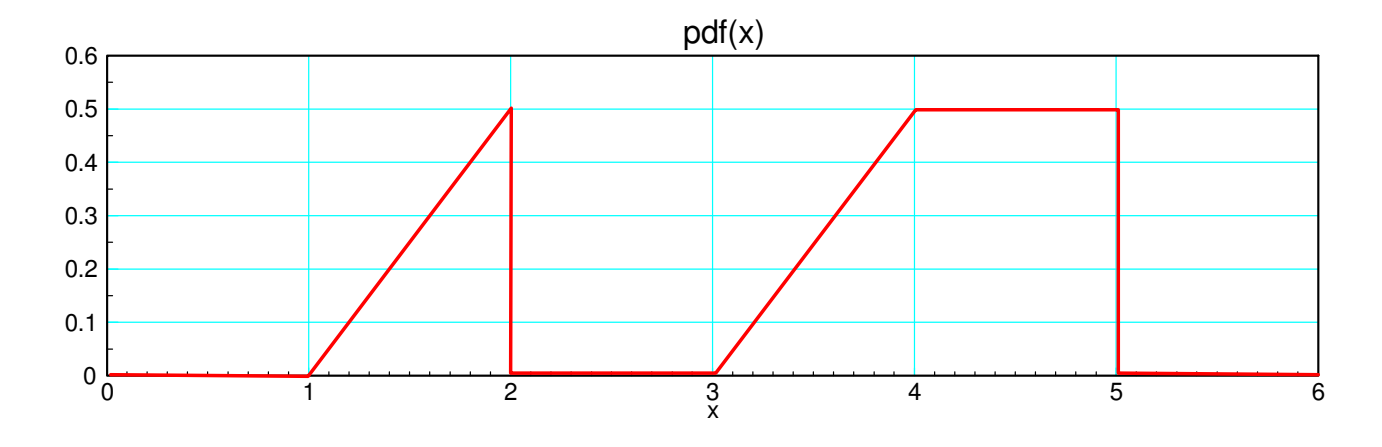

a) Determine the cumulative density function (cdf) that corresponds to the above pdf. pdf:

$$
pdf(x) = \begin{cases} 0 & x < 1 \\ 0.5(x-1) & 1 < x < 2 \\ 0 & 2 < x < 3 \\ 0.5(x-3) & 3 < x < 4 \\ 0.5 & 4 < x < 5 \\ 0 & x > 5 \end{cases}
$$

cdf (integrate)

$$
cdf(x) = \begin{cases} 0 & x < 1 \\ 0.25x^{2} - 0.5x + 0.25 & 1 < x < 2 \\ 0.25 & 2 < x < 3 \\ 0.25x^{2} - 1.5x + 2.5 & 3 < x < 4 \\ 0.5x - 1.5 & 4 < x < 5 \\ 1 & x > 5 \end{cases}
$$

b) In Matlab, generate 5 random numbers between 0 and 1 (rand function).

Determine x that corresponds to each random number using the cdf.

#### Matlab Code:

```
function [p] = cdf(x) if(x<1)
       p = 0; elseif(x<2)
       p = 0.25 \times x \times x - 0.5 \times x + 0.25; elseif(x<3)
       p = 0.25; elseif(x<4)
       p = 0.25 \times x \times x - 1.5 \times x + 2.5; elseif(x<5)
       p = 0.5 \times x - 1.5; else
       p = 1; end
end
```
#### Calling Routine

```
dx = 0.001;p = rand(5, 1);for i=1:5
   x = 0;while(cdf(x) < p(i))
      x = x + dx; end
   disp([p(i), x]);end
```
#### Result

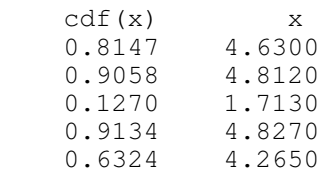

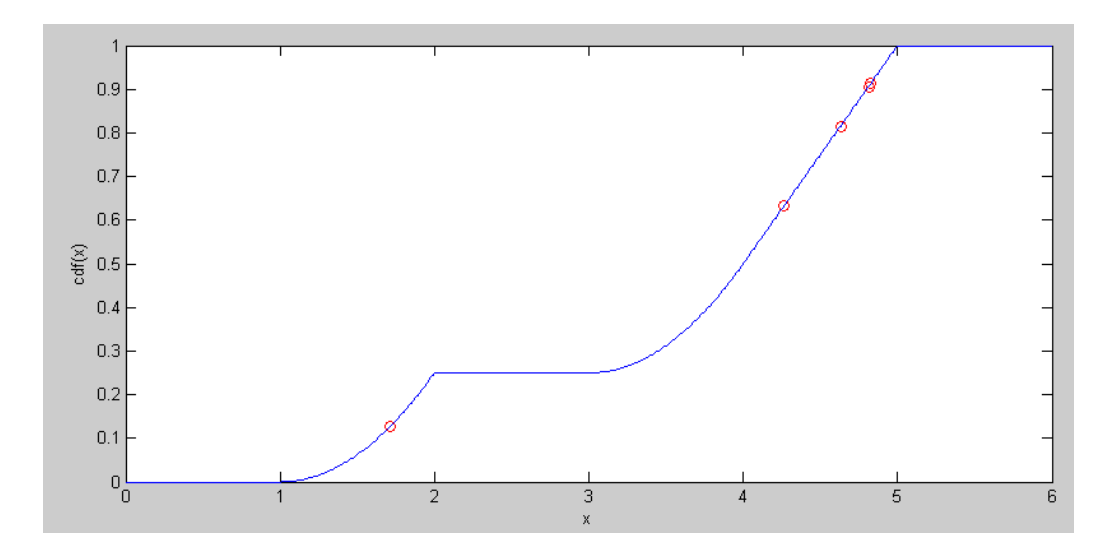

## **3. Uniform Distribution**

Let

- A be a uniform distribution over the range of  $(0, 4)$ ,  $\bullet$
- $\bullet$ B be a uniform distribution over the range of (0, 5), and
- C be a uniform distribution over the range of (0,6).  $\bullet$
- Y be the sum:  $Y = A + B + C$

#### a) Determine the pdf of Y

#### In matlab

```
>> dx = 0.001;>> x = [0:dx:20]';
>> A = (x < 4) / 4;>> B = (x < 5) / 5;>> C = (x < 6) / 6;\Rightarrow AB = conv(A,B) * dx;
>> Y = \text{conv}(AB, C) * dx;>> size(x)
ans =
        20001 1
>> Y = Y(1:20001);>> plot(x,Y)
>> xlabel('y');
>> ylabel('p(y)');
```

```
\gt
```
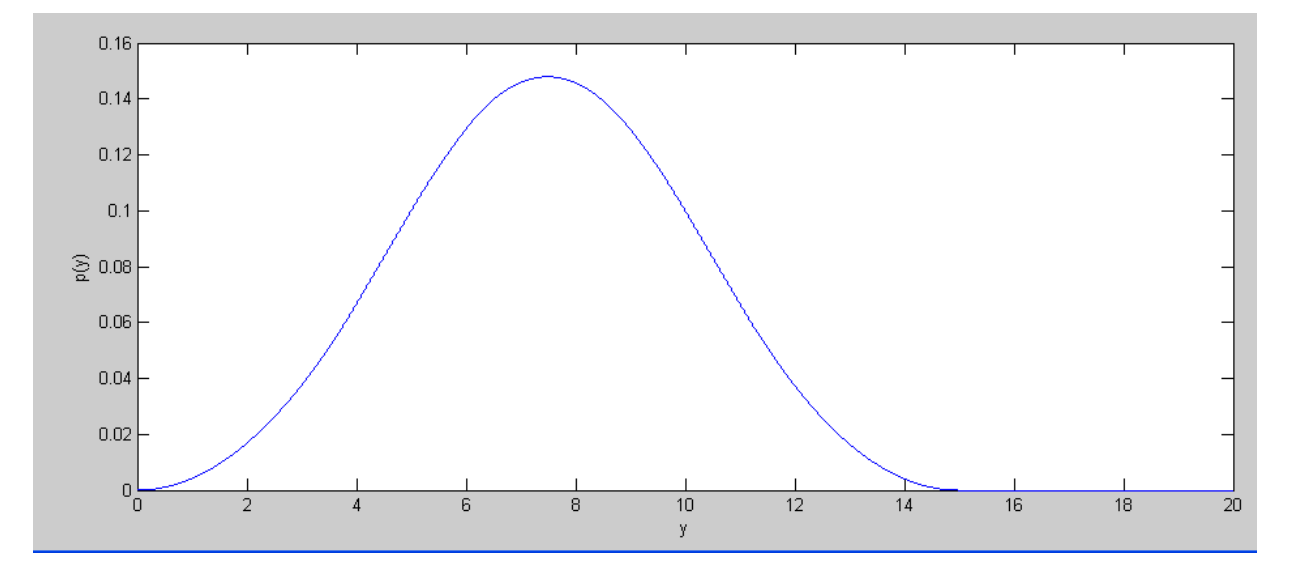

#### b) Determine the probability that  $Y > 13$

>> 13/dx ans = 13000 >> sum(Y(13000:20001))\*dx **ans = 0.0111**

## **4. Central Limit Theorem**

Let

- $\bullet$  A be a uniform distribution over the range of  $(0, 4)$ ,
- $\cdot$  B be a uniform distribution over the range of  $(0, 5)$ , and
- $\cdot$  C be a uniform distribution over the range of  $(0, 6)$ .
- Y be the sum:  $Y = A + B + C$

a) Determine the mean and standard deviation of Y

$$
\mu_a = 2
$$
  
\n
$$
\mu_b = 2.5
$$
  
\n
$$
\mu_c = 3
$$
  
\n
$$
\mu_y = \mu_a + \mu_b + \mu_c = 7.5
$$

$$
\overline{\phantom{a}}
$$

$$
\sigma_a^2 = \frac{4^2}{12}
$$
  
\n
$$
\sigma_b^2 = \frac{5^2}{12}
$$
  
\n
$$
\sigma_c^2 = \frac{6^2}{12}
$$
  
\n
$$
\sigma_y^2 = \sigma_a^2 + \sigma_b^2 + \sigma_c^2 = \frac{77}{12}
$$
  
\n
$$
\sigma_y = \sqrt{\frac{77}{12}} = 2.533
$$

b) Using a normal approximation, determine the probability that  $Y > 13$ 

• note: For a uniform distribution over the range of  $(a,b)$ 

$$
\mu = \left(\frac{a+b}{2}\right), \qquad \sigma = \frac{b-a}{\sqrt{12}}
$$

$$
z = \left(\frac{13-7.5}{2.533}\right) = 2.171
$$

From StatTrek, this corresponds to a probability of 1.5%

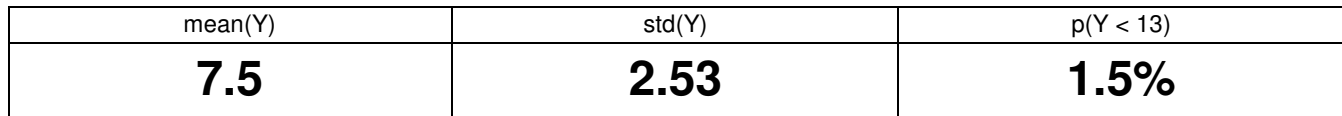

### **5. Testing with Normal Distributions**

Assume each resistor has 5% tolerance:

$$
R = (1 + 0.05x)R_0
$$

where x is a uniform distribution over the range of  $(-1, 1)$ .

a) Determine V1 as a function of {R1, R2, R3}

$$
R_{23} = \left(\frac{R_2 R_3}{R_2 + R_3}\right)
$$

$$
V_1 = \left(\frac{R_{23}}{R_1 + R_{23}}\right) 10V
$$

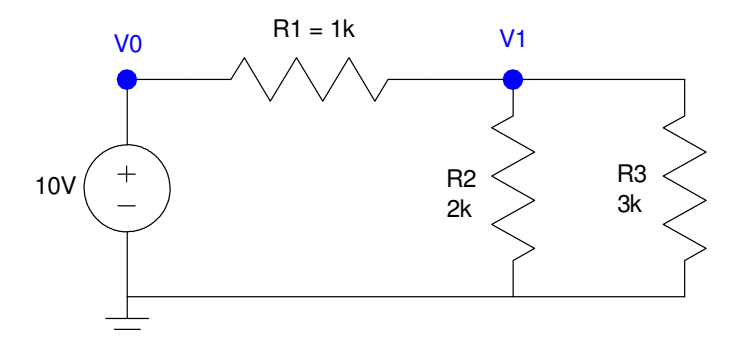

b) Run a Monte Carlo simulation to solve for V1 with 100 random values for {R1, R2, R3}

```
V1 = [];
for i=1:100
   R1 = 1000 * (1 + 0.05 * (rand*2-1));R2 = 2000 * (1 + 0.05 * (rand * 2-1));R3 = 3000 * (1 + 0.05 * (rand*2-1));R23 = 1/(1/R2 + 1/R3);
   VI = [VI ; (R23 / (R1 + R23)) * 10];end
```
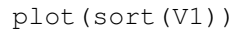

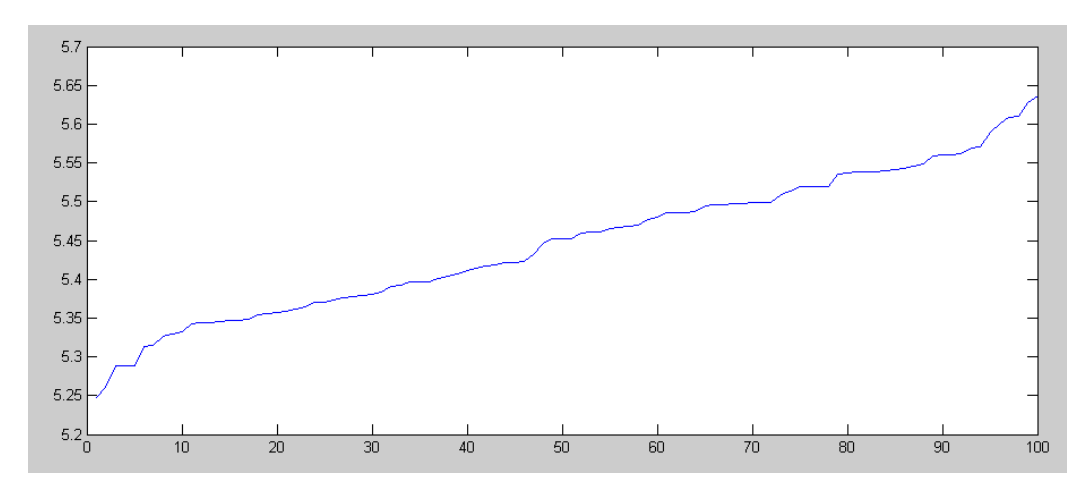

c) Determine the mean and standard deviation of V1

 $x = \text{mean}(V1)$  $s = std(V1)$  $x = 5.4460$  $s = 0.0903$  d) Determine the 90% confidence interval for V1 using a normal approximation

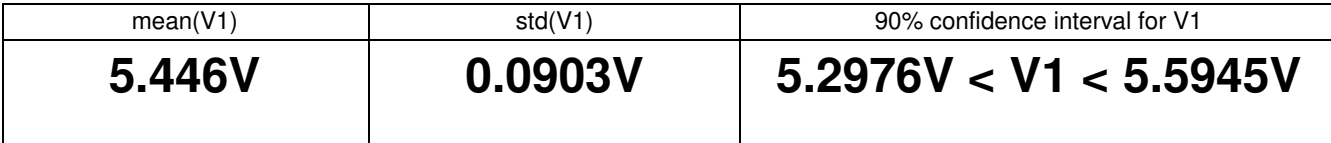

#### 5% tails corresponds to a z-score of 1.645

 $>> x = mean(V1)$  $x = 5.4460$  $\gg s = std(V1)$  $s = 0.0903$  $>> x - 1.645*s$ ans =  $5.2976$  $>> x + 1.645* s$ ans =  $5.5945$  $\gt$